### Git those passwords out your repos! Detecting leaked secrets at scale

Daniel Oates-Lee

#### #> whoami

Daniel Oates-Lee

DevSecOps Engineer and director of Punk Security

- DevSecOps enthusiast
- Terraform
- Security guy
- Geek

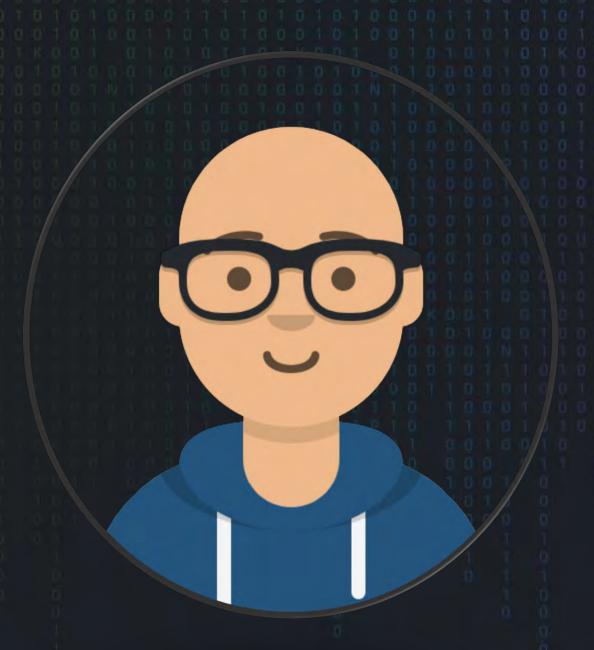

#### #> whoarewe

**Punk Security** 

- DevSecOps consultancy
- 4 x Opensource tools

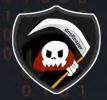

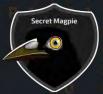

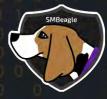

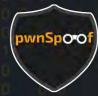

Home of the DevSecOps CTF

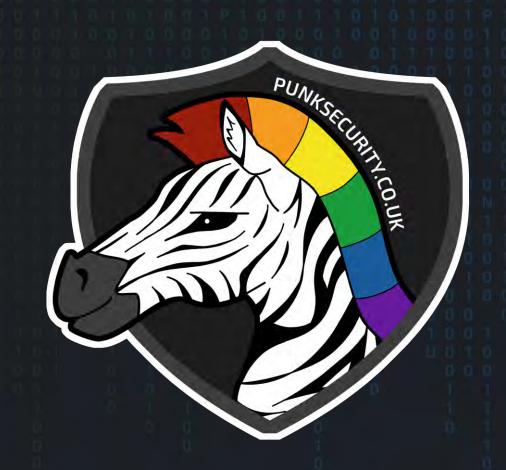

#### content

- What is the problem
- o Secrets leak types
- o What can go wrong
- o How can we defend
- o secretMagpie

A secret is publicly accessible a. Should be, but too many permission b. Shouldn't be

A secret is not managed correctly and is then:

- a. Written to a log or trace output
- b. Used to elevate privilege
- c. Used by an individual to gain access

Types of hardcoded secrets

- o passwords
- o api keys
- o tokens
- o private certificates/keys

# What is the problem? Where can it exist? o Files

Where can it exist?

o Files

o GIT messages or history

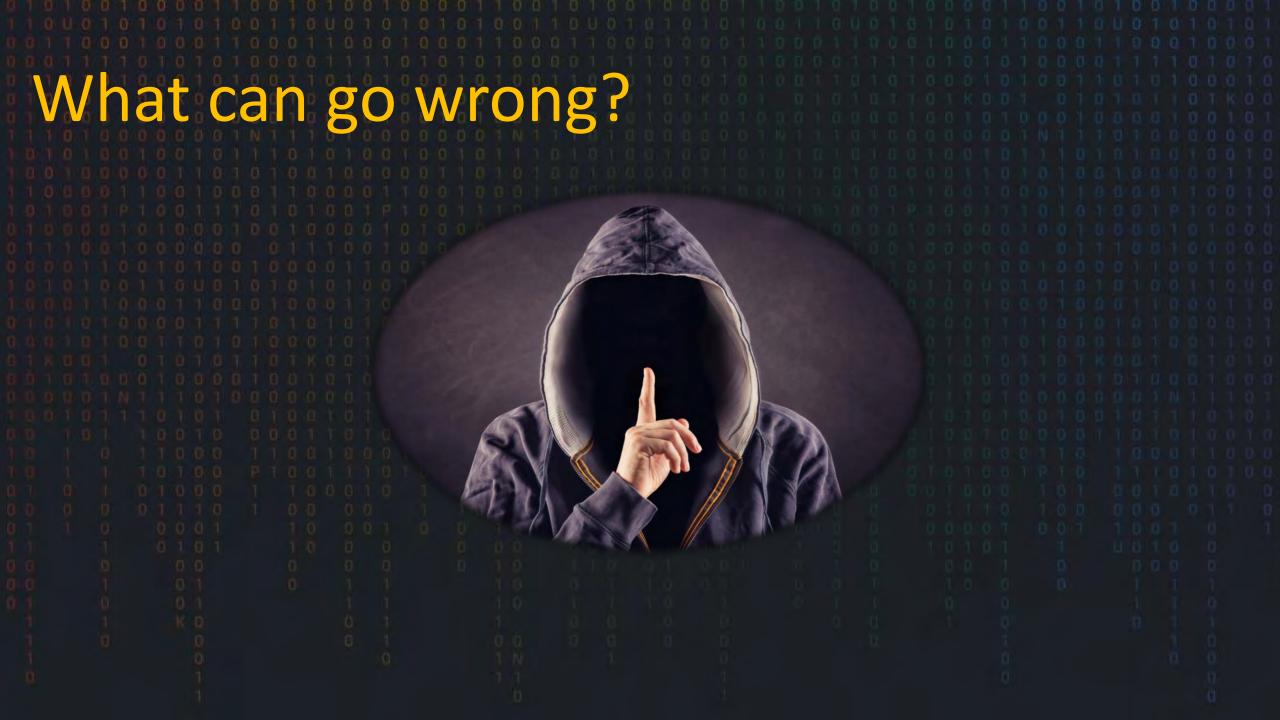

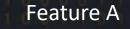

Main

Head

Feature B

Feature A

Feature B

.env
Username="admin"
Password="admin"

\$ git commit -m "add creds"
\$ git push

Head

Feature A

Feature B

.env Username="admin" Password="admin" Head

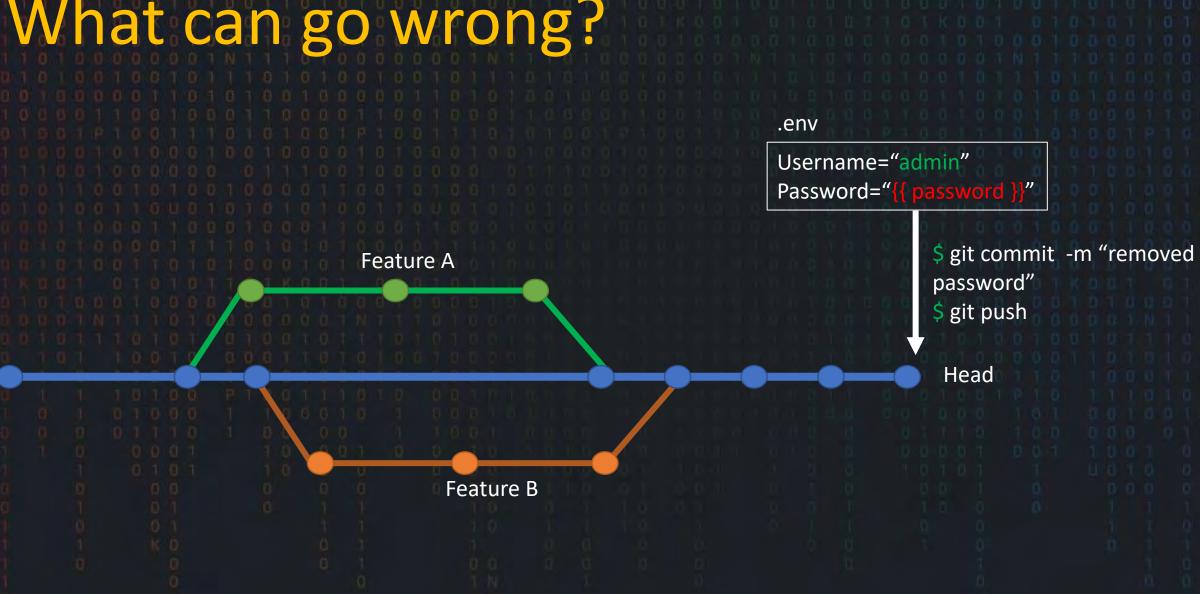

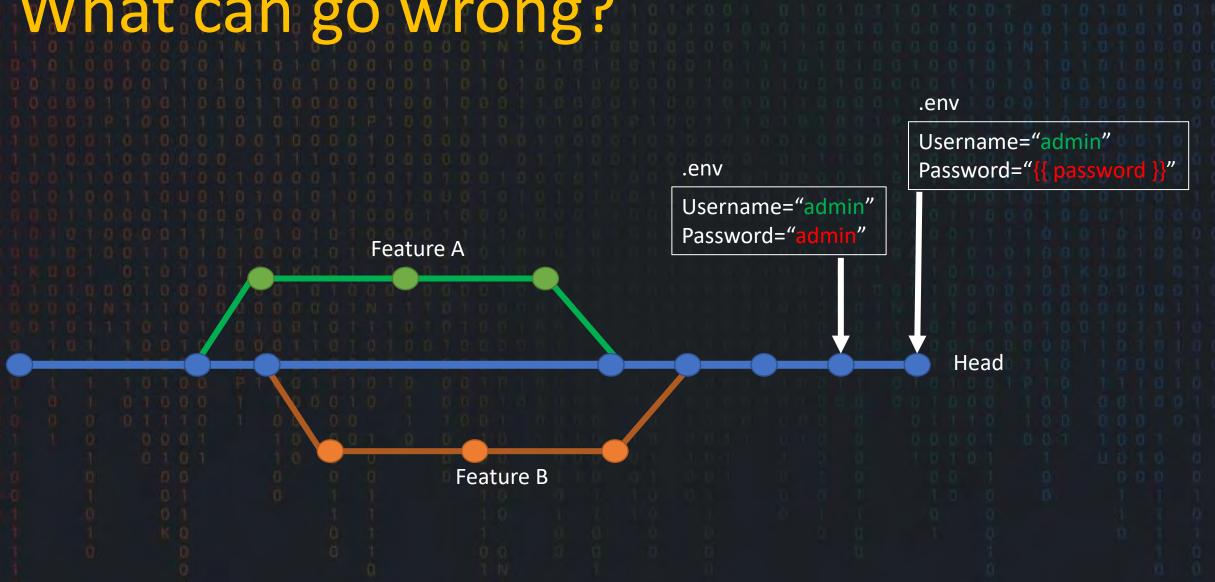

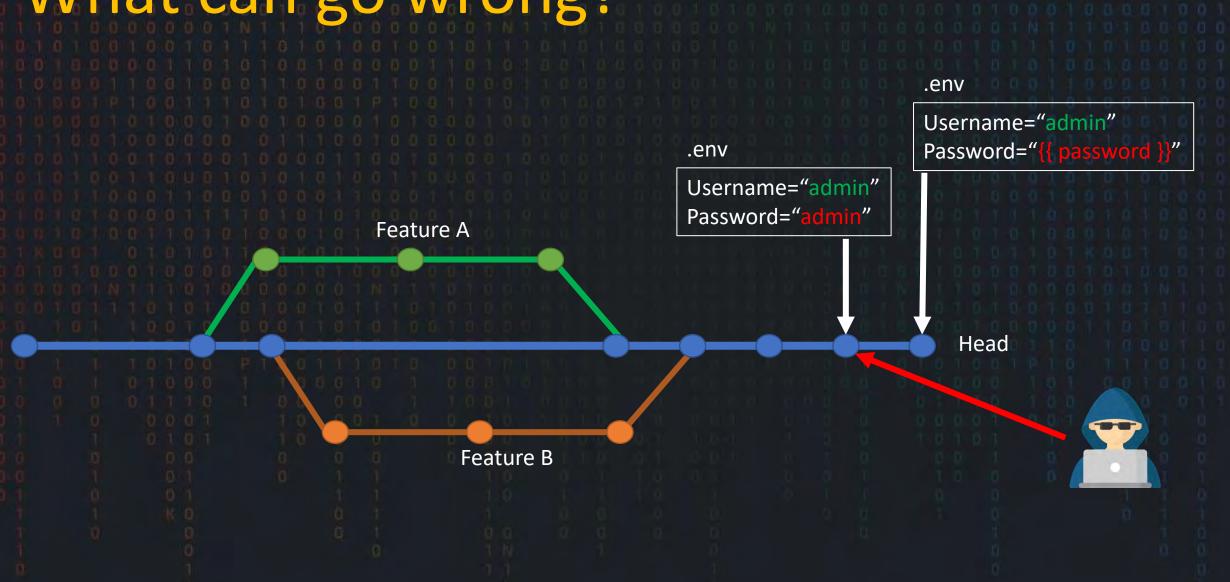

## What can go wrong? Feature A Head Feature B

```
What can go wrong?
                         .env
                         Username="admin"
                         Password="admin"
                             $ git commit -m "add creds"
                             $ git push
                Feature A
                   Head
```

Feature B

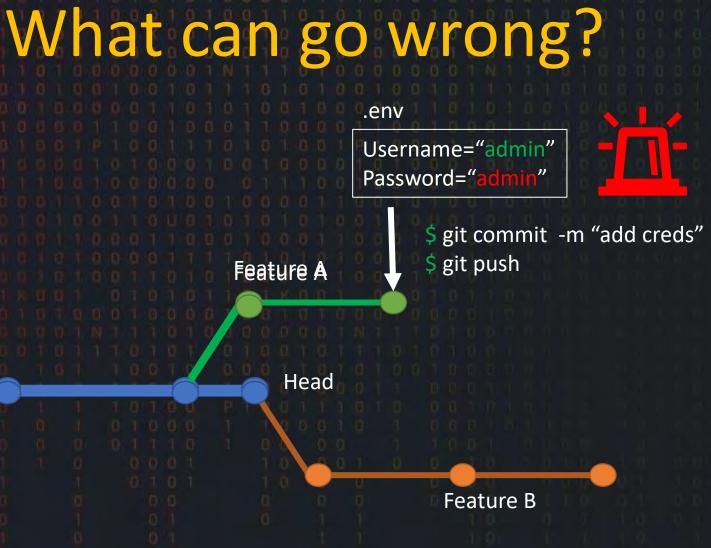

Head

.env

Username="admin"
Password="{{ password }}"

\$ git commit -m "removed password"
\$ git push

Feature B

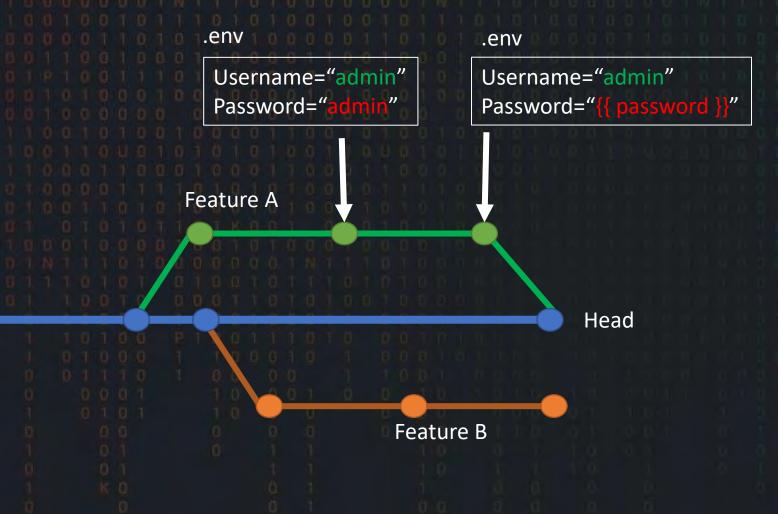

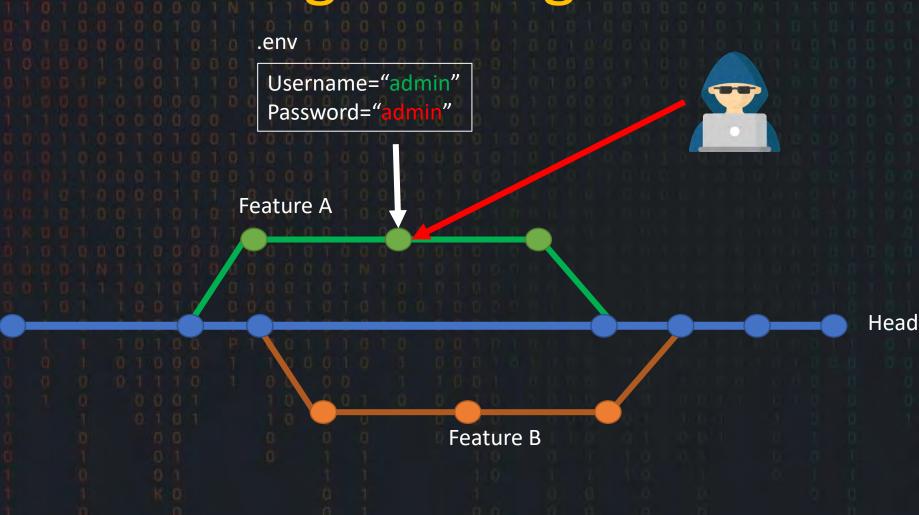

#### How do we defend?

DevSecOps
Secret Scanning tools

Developer

**Pre-commit** 

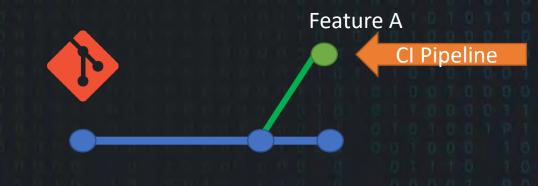

#### How do we defend?

#### Dev**Sec**Ops

- Findings and rotation
  - o Record/ticket
  - Rotation of secret
  - Training
  - O RED team Manual verification checks

#### How do we defend?

#### DevSecOps

- Secret management
  - Secrets Vaults
  - Log access to secrets
  - Rotate regularly
  - o Encryption

#### secretMagpie?

- Pre-secret scanning
- CI pipeline or manual tool
- Two secret scanners
- Easy to read output

secretMagpie?

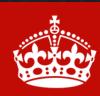

KEEP CALM ITS DEMO TIME!!!

https://github.com/punk-security/secret-magpie-cli

PS C:\Users\DanielOates-Lee> docker run -it punksecurity/secre

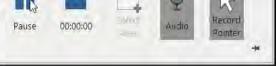

Browse...

Made by Punk Security

| Action | Confirmed as Rotated | ✓ Go O out of 45 | 55 selected                   |                    |                       |        | Reset False Positive List                                                             |
|--------|----------------------|------------------|-------------------------------|--------------------|-----------------------|--------|---------------------------------------------------------------------------------------|
|        | Repository           | Commit >         | File. >                       | Short Secret       | Hashed Secret         | Status | Filter                                                                                |
|        | wrongsecrets         | 42e63b0756f      | <u>Dockerfile.web</u>         | 1.6.5-no-vault     | 58faad65fe965a0ae5bc0 | New    | - Clear All Filters                                                                   |
|        | wrongsecrets         | 42e63b0756f      | azure/k8s/secret-challenge-v: | 1.6.5-k8s-vault    | 00290866979a4c0a13d1  | New    | By Status                                                                             |
|        | wrongsecrets         | 42e63b0756f      | aws/k8s/secret-challenge-vau  | 1.6.5-k8s-vault    | 00290866979a4c0a13d1  | New    | New (455)                                                                             |
|        | wrongsecrets         | 42e63b0756f      | k8s/secret-challenge-deployn  | 1.6.5-no-vault     | 58faad65fe965a0ae5bc0 | New    | By Repository                                                                         |
|        | wrongsecrets         | 42e63b0756f      | gcp/k8s/secret-challenge-vau  | 1.6.5-k8s-vault    | 00290866979a4c0a13d1  | New    | wrongsecrets (455)                                                                    |
|        | wrongsecrets         | 42e63b0756f      | k8s/secret-challenge-vault-de | 1.6.5-k8s-vault    | 00290866979a4c0a13d1  | New    | By Type                                                                               |
|        | wrongsecrets         | 42e63b0756f      | okteto/k8s/secret-challenge-r | 1.6.5-no-vault     | 58faad65fe965a0ae5bc0 | New    | generic-api-key (442)                                                                 |
|        | wrongsecrets         | 42e63b0756f      | okteto/k8s/secret-challenge-i | 1.6.5-no-vault     | 58faad65fe965a0ae5bc0 | New    | AWS (5) private-key (4)                                                               |
|        | wrongsecrets         | e1933c82f8f1     | aws/k8s/secret-challenge-vau  | 1.6.5RC2-k8s-vault | ef27dafceed6ada042872 | New    | aws-access-token (3)                                                                  |
|        | wrongsecrets         | e1933c82f8f1     | <u>Dockerfile.web</u>         | 1.6.5RC2-no-vault  | a8037015554e3a3ca4c1  | New    | PrivateKey (1)                                                                        |
|        | wrongsecrets         | e1933c82f8f1     | gcp/k8s/secret-challenge-vau  | 1.6.5RC2-k8s-vault | ef27dafceed6ada042872 | New    | By Filename                                                                           |
|        | wrongsecrets         | e1933c82f8f1     | k8s/secret-challenge-vault-de | 1.6.5RC2-k8s-vault | ef27dafceed6ada042872 | New    | secret-challenge-vault-deployment.yml (128) secret-challenge-vault-deployment.yml.tpl |
|        | wrongsecrets         | e1933c82f8f1     | azure/k8s/secret-challenge-v: | 1.6.5RC2-k8s-vault | ef27dafceed6ada042872 | New    | (111)<br>Dockerfile.web (83)                                                          |
|        | wrongsecrets         | e1933c82f8f1     | k8s/secret-challenge-deployn  | 1.6.5RC2-no-vault  | a8037015554e3a3ca4c1  | New    | secret-challenge-deployment.yml (74)                                                  |
|        | wrongsecrets         | e1933c82f8f1     | okteto/k8s/secret-challenge-  | 1.6.5RC2-no-vault  | a8037015554e3a3ca4c1  | New    | README.md (23)  secret-challenge-ctf-deployment.yml (11)                              |
| _      |                      |                  |                               |                    |                       |        | Challenge 15. lava (7)                                                                |

Made by Punk Security

| ction: Confirmed as Rotated | ∨ G <sub>0</sub> 0 out of 5 | selected                       |                      |                        |      | Reset False Positive List                                                                                                    |
|-----------------------------|-----------------------------|--------------------------------|----------------------|------------------------|------|----------------------------------------------------------------------------------------------------|
| Repository                  | Commit >                    | File >                         | Short Secret 3       | Hashed Secret          | Stat | Filter                                                                                                    |
| wrongsecrets                | 43d6429098e                 | src/main/resources/explanation | AKIASP2TPHJS6R72AFU2 | 71fdf4b5a3451558e3de0  | Nev  | Clear All Filters                                                                                                    |
| wrongsecrets                | 43d6429098e                 | src/main/resources/explanation | AKIASP2TPHJS4XUU3EPJ | 50185f7cd3f434fd2bdeb  | Nev  | By Status<br>All                                                                                                    |
| wrongsecrets                | 2c2c0b12312                 | src/main/java/org/owasp/wrc    | AKIAYVP4CIPPEMEC27B2 | 438ecefcc3955931f3171f | Nev  | New (5)                                                                                                    |
| wrongsecrets                | 2c2c0b12312                 | src/main/java/org/owasp/wrc    | AKIAYVP4CIPPJCJOPJWL | 8503ffb1bd3e5eb7bd5c   | Nev  | By Repository                                                                                                    |
| wrongsecrets                | 2c2c0b12312                 | src/main/java/org/owasp/wrc    | AKIAYVP4CIPPCXOWVNMW | ad3df8eb9fffa8cb0b84af | Nev  | wrongsecrets (5)  By Type All  AWS (5)  By Filename All  Challenge15.java (3)  challenge15.java (3)  challenge15.adoc (2)  By Extension All  java (3)  adoc (2)  By Hashed Secret All  ad3df8eb9fffa8cb0b84afae7f82f10b4707819  9913cc4679ef6741a8f46f496 (1)  8503ffb1bd3e5eb7bd5cd7282cf645aa8d273b  a4188e4198ac7b31d3bdf64f66 (1) |

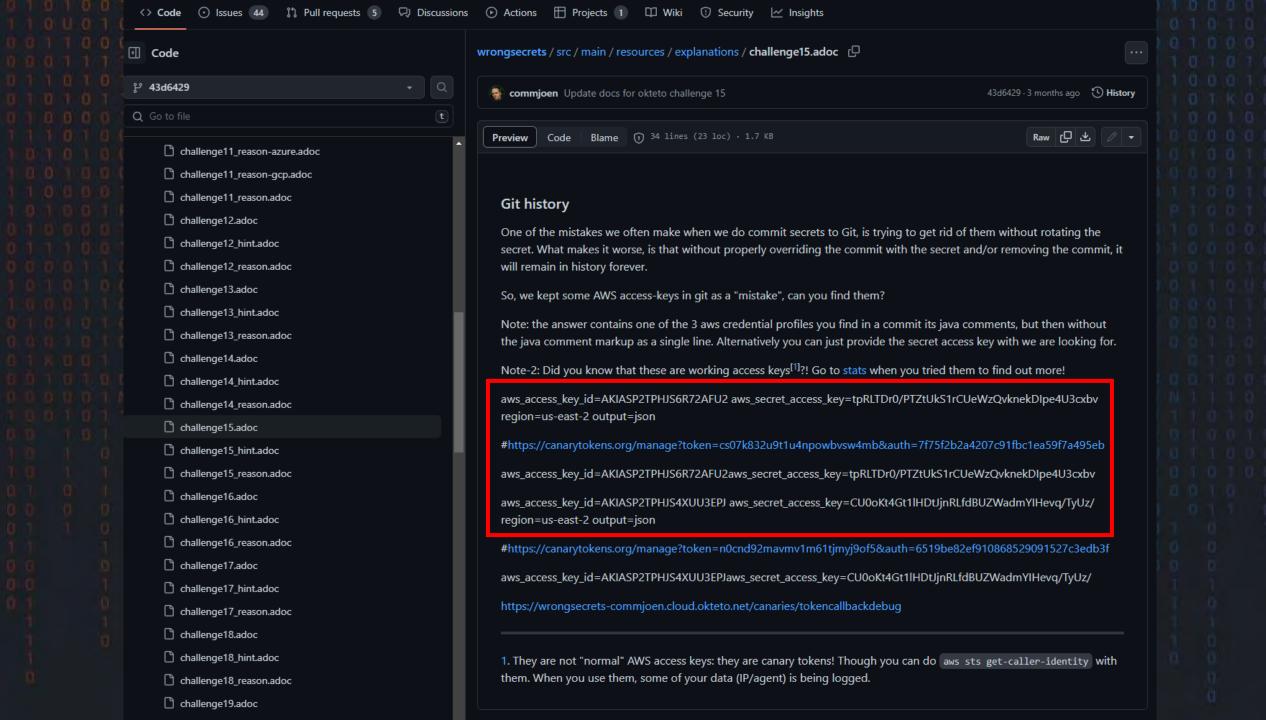

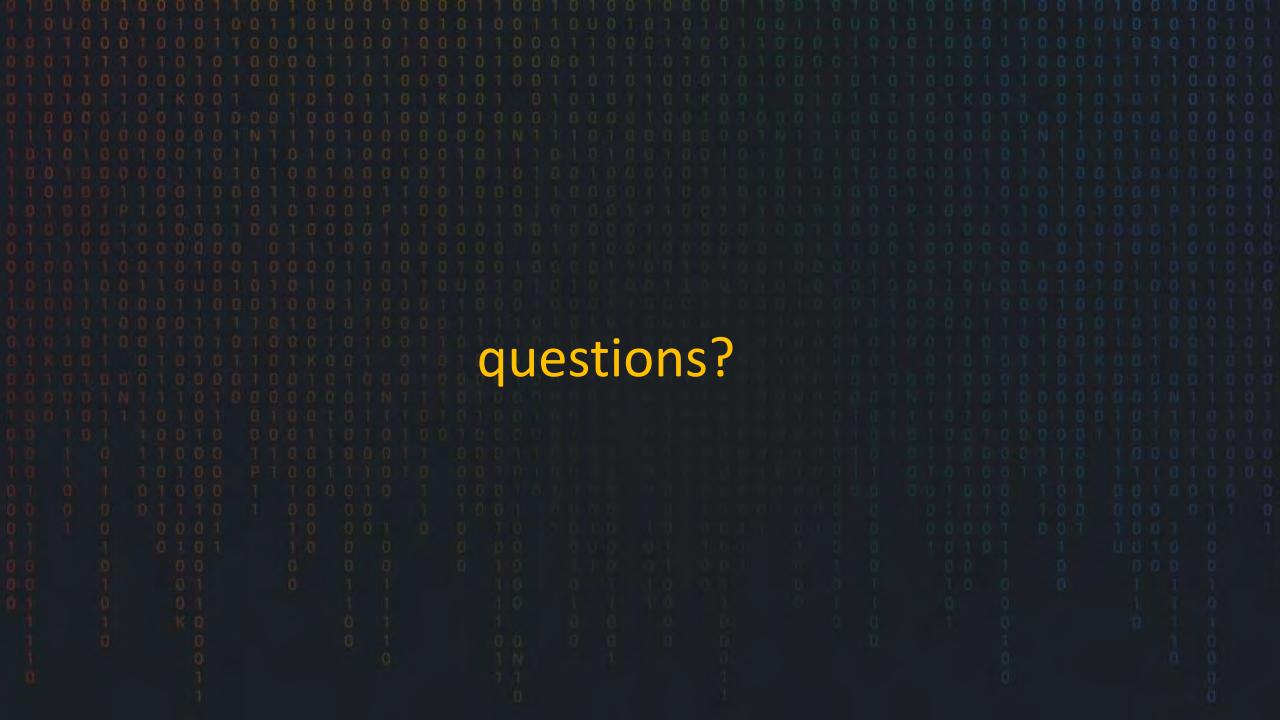

### Punk Security

Automating quality and security checks